## **SCIENTIFIC & GRAPHIC CALCULATOR ORDER FORM - 2024**

## **Pre-order your calculator and save \$\$\$**

**Please note that students are required to have their own calculator, the College will not provide students with calculators.**

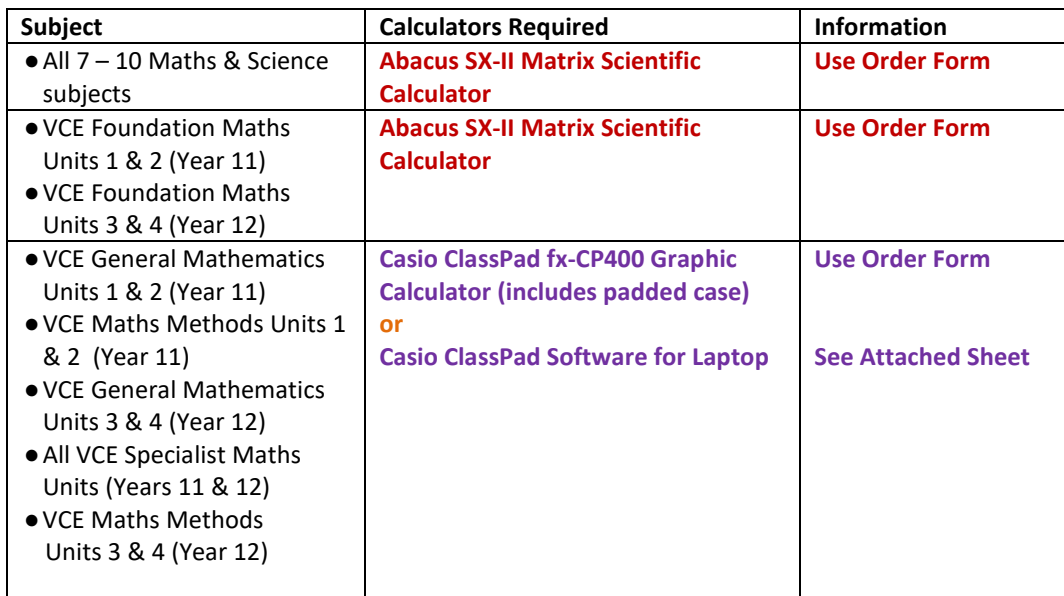

Simply fill out the order below and return it to the Administration Office with payment no later than Friday, 1<sup>st</sup> December 2023

**(Please note that the order can only be accepted if accompanied with payment.)**  Calculators will be distributed to individual students through their form classes at the beginning of 2024.

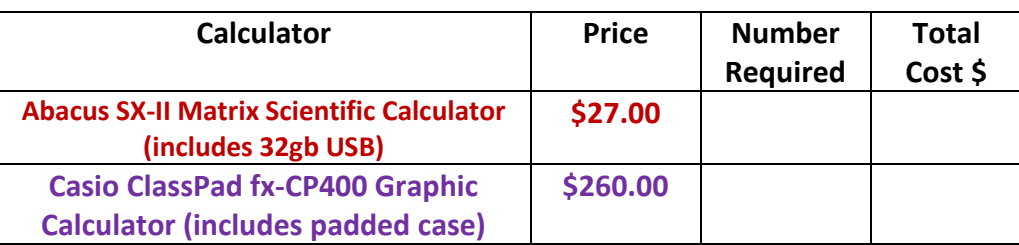

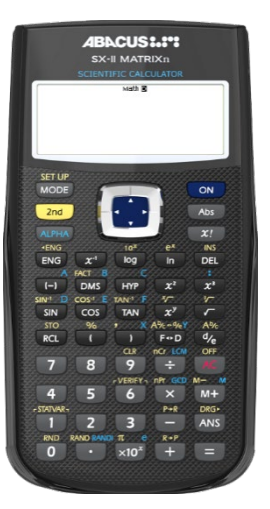

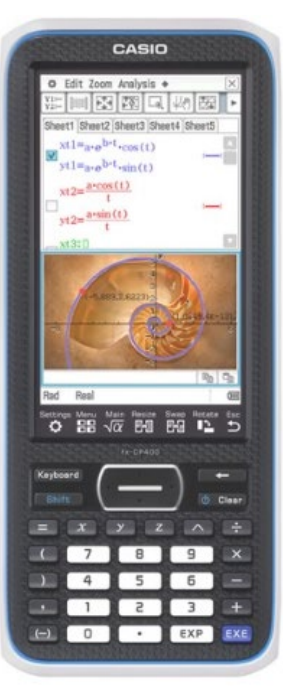

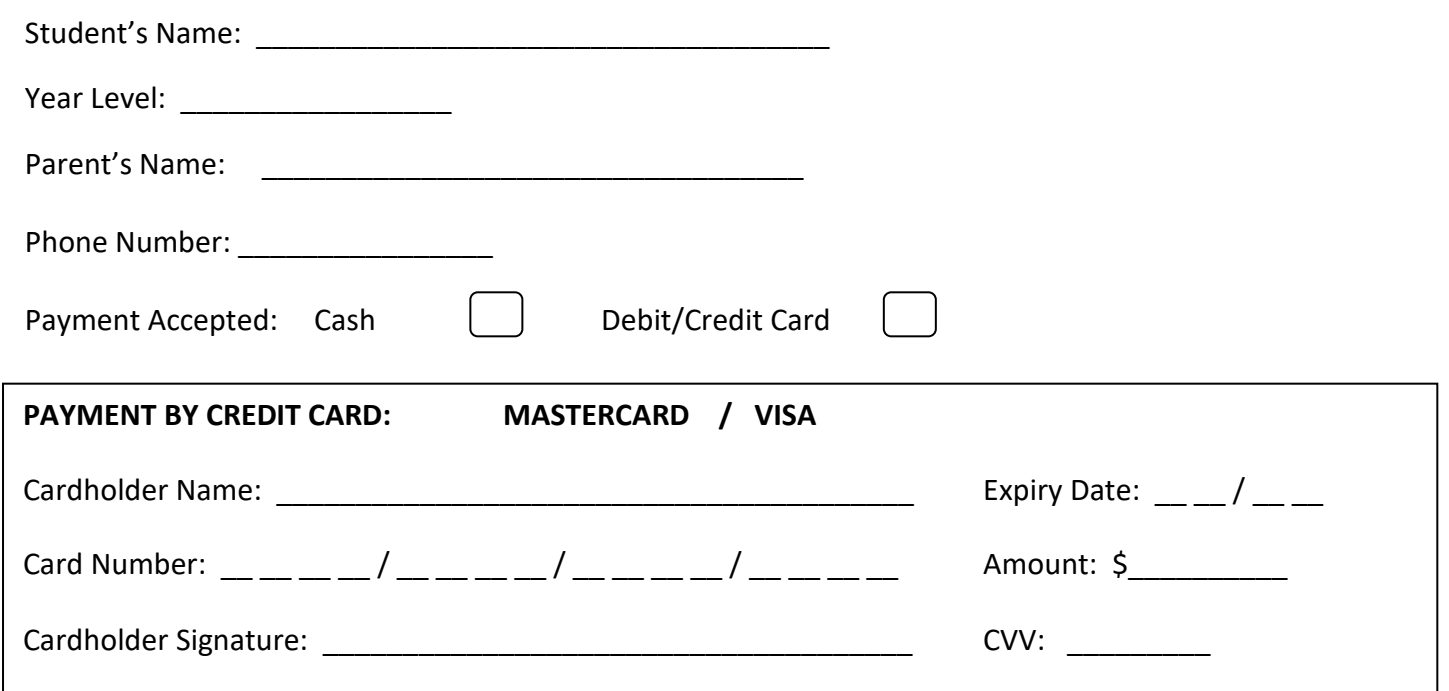

## **Instructions for Purchasing the CASIO ClassPad Software for your Laptop**

- 1. Go to the site: <https://edu.casio.com/softwarelicense/index.php>
- 2. Find version below and click on 'Buy Now'

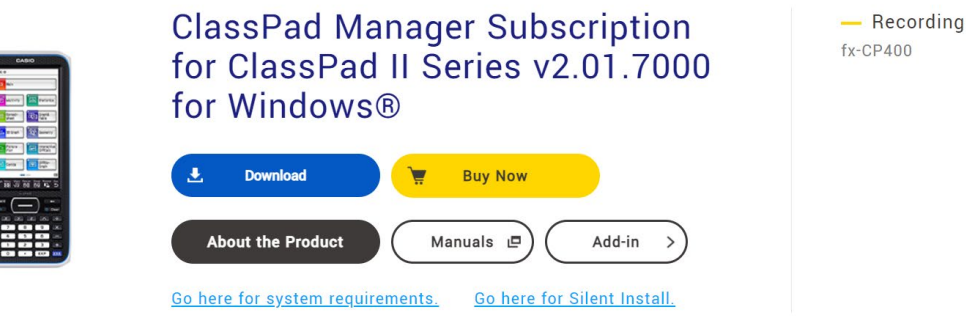

model

3. Click on the 'Go to a third-party site' button.

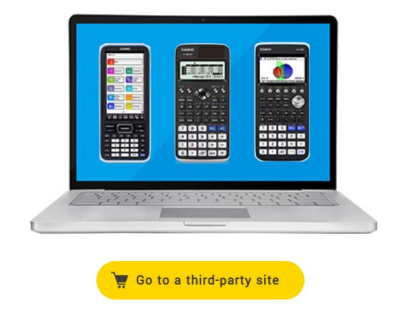

4. Scroll down to find the Single User Licence option and then click on the 'Add to Cart)' button.

**ClassPad Manager / fx-CG500 Manager Subscription** 

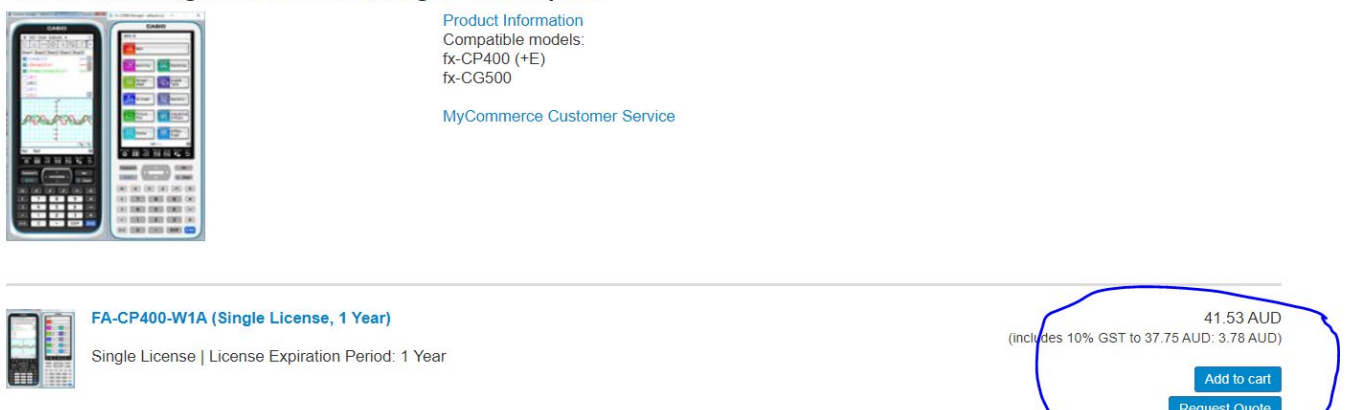

- 5. Complete the Personal Information and Payment Option at the bottom of the page to complete your purchase. **Please note that receipts/information will be sent to the email provided so please make sure you put in a correct email.**
- 6. The installation process must be done **at school on the school's network** for the software to install properly. Please bring your **activation key** to school when you are ready to install. You may see the technicians if you need help doing this.
- 7. Your licence will be valid for 1 year so you should purchase the software just prior to the start of the 2024 school year, so your licence doesn't expire before the exam period later in the year.
- 8. Please contact **Mr. Maharaj or Ms. Disegna** if you have any questions about this process.